Install [Wordpress](http://document.manualsget.com/go.php?q=Install Wordpress Theme Ubuntu) Theme Ubuntu >[>>>CLICK](http://document.manualsget.com/go.php?q=Install Wordpress Theme Ubuntu) HERE<<<

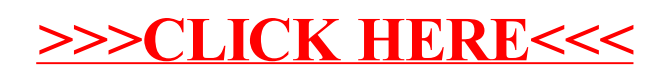